**Health Room** Enfermería de la Escuela 醫務室

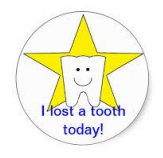

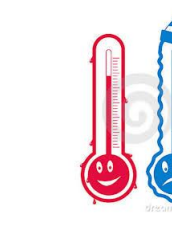

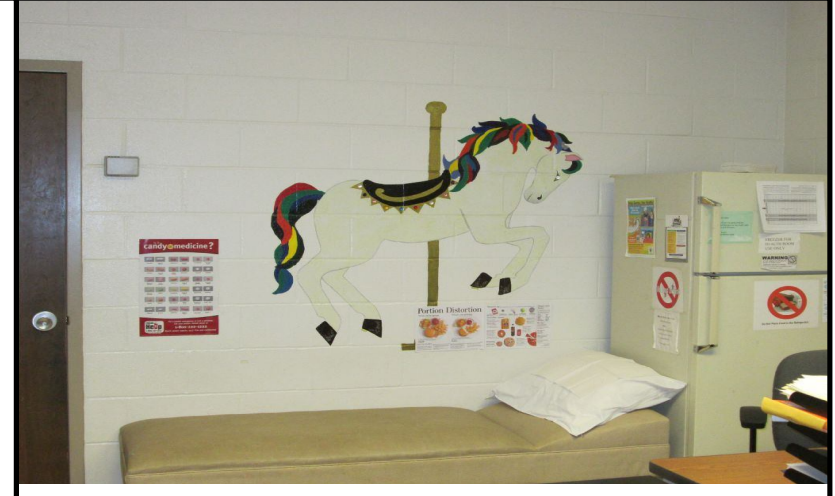

A view of the Health Room Una vista de la Enfermería Escolar 醫務室一景

**slide 1**

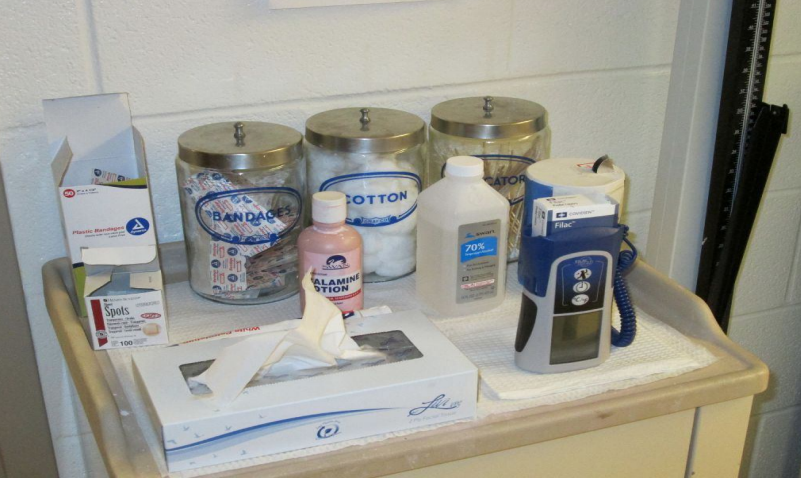

Bandages are very popular with our students. Las bandas adhesivas son muy populares entre nuestros estudiantes. 創可貼很受學生歡迎。 **slide 2**

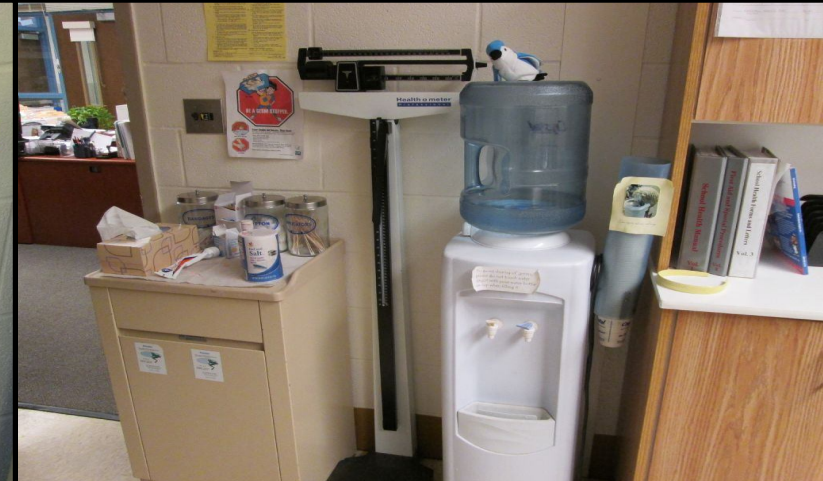

The Health Room can measure how tall you are and how much you weigh. La Enfermería Escolar puede medir tu altura y cuánto pesas. 醫務室可以為你測量身高和體重。 slide 3

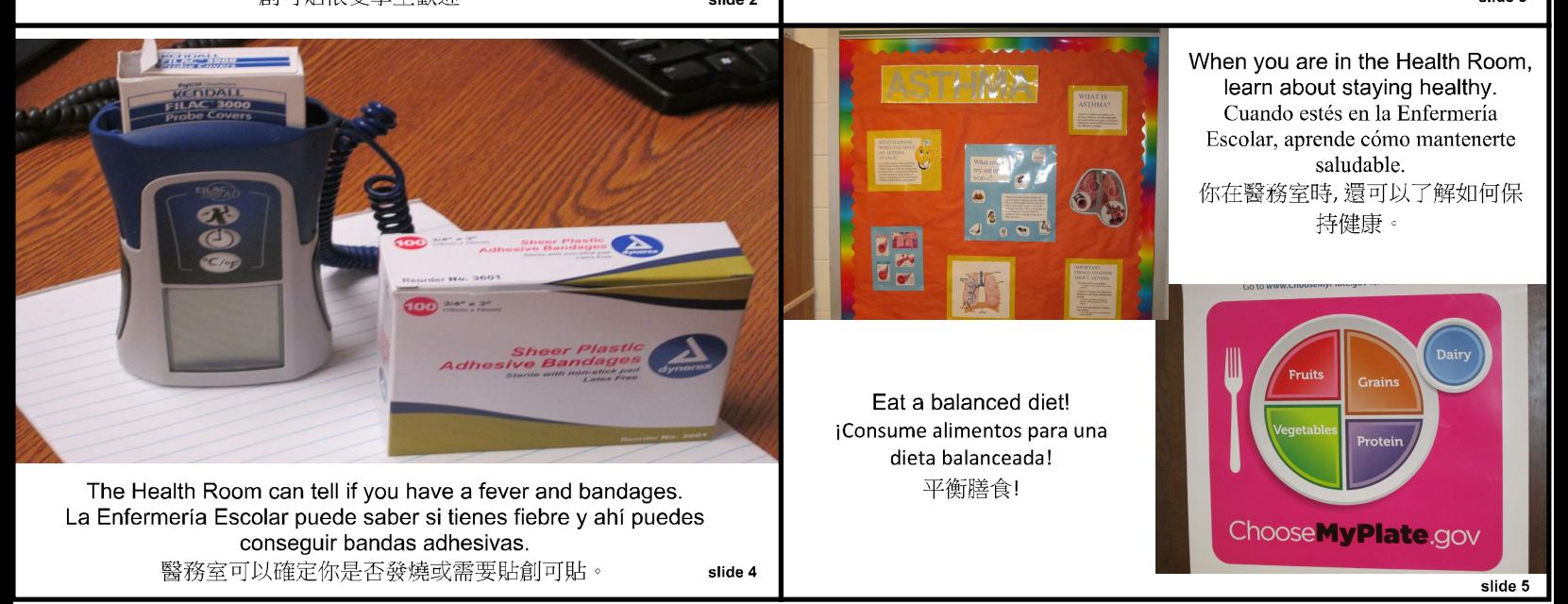